# NY Magic Leap Meetup

# Building 3D Interfaces with Magic Leap

July 24, 2019

### **Touch Gesture Interaction**

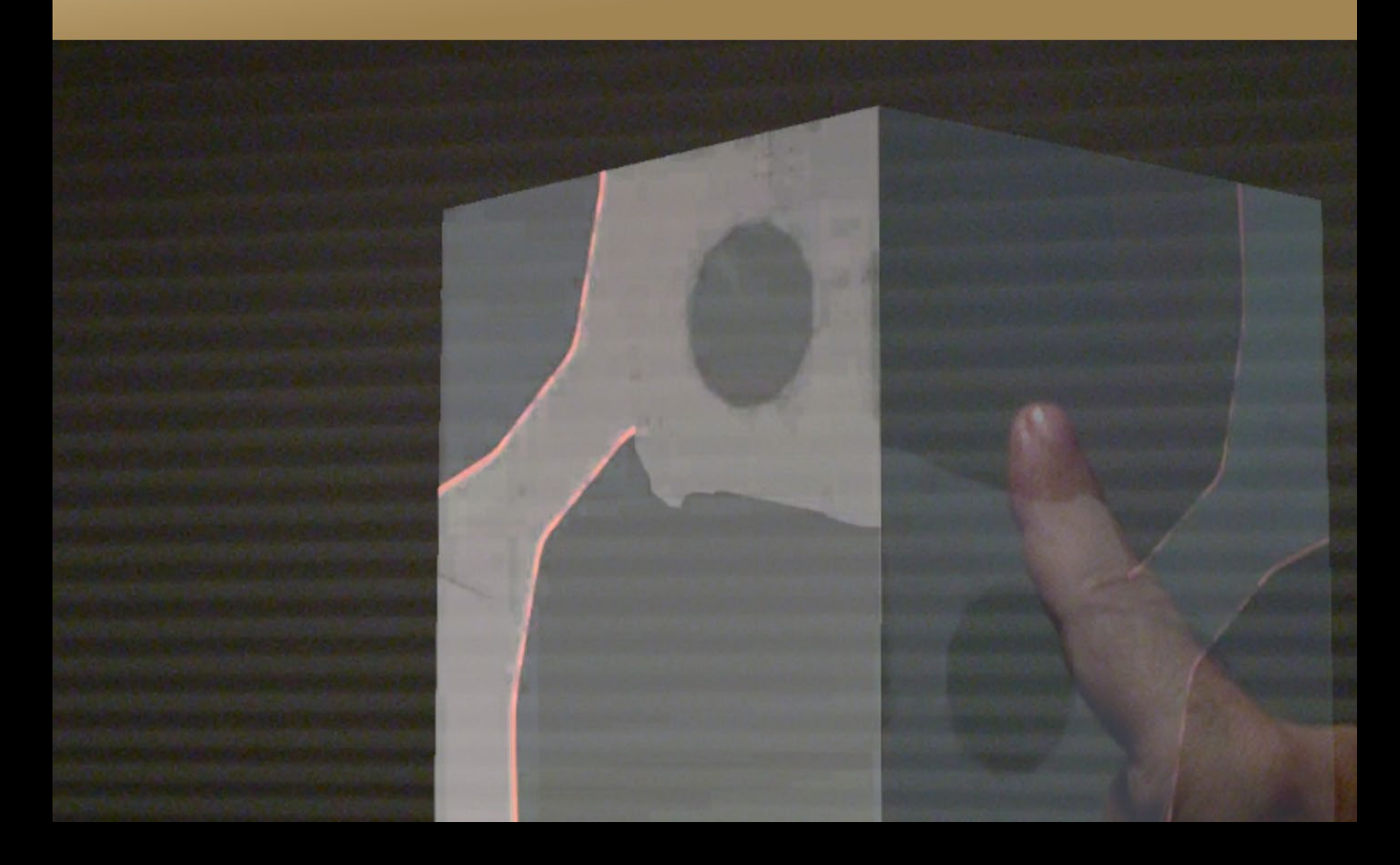

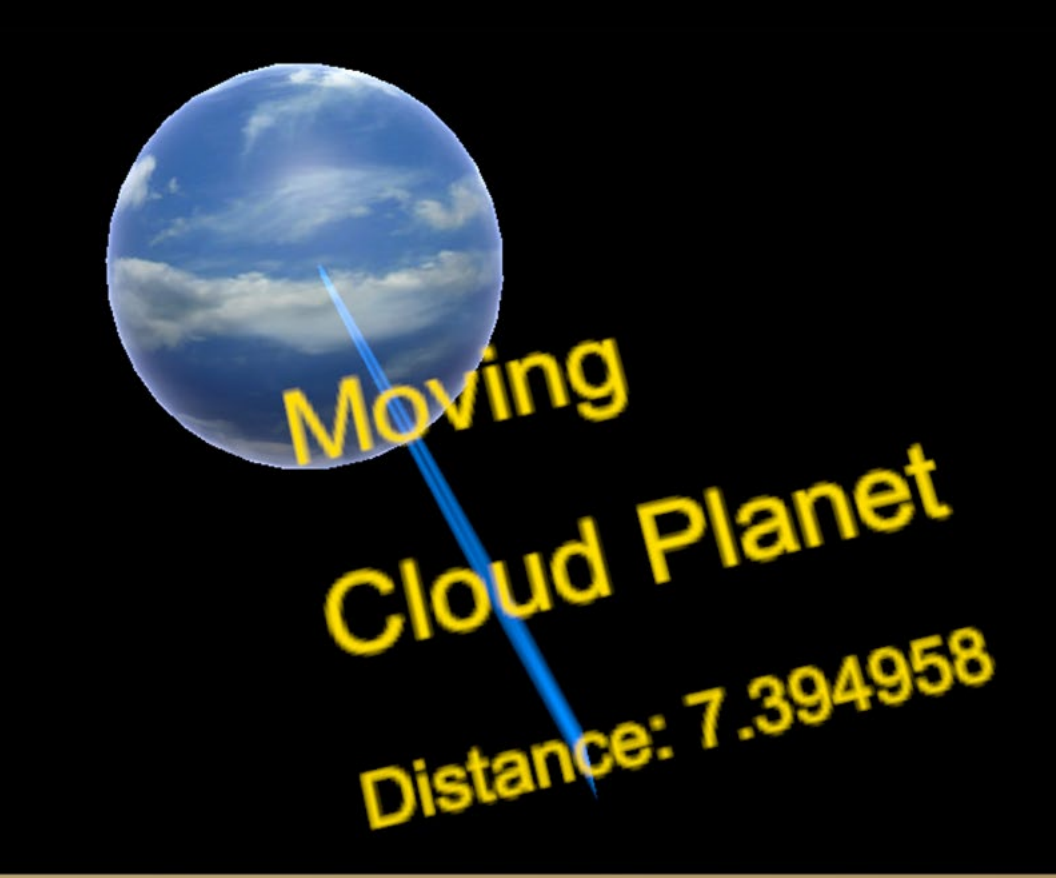

**Magic Mover Interface** 

### Magic Leap 3D Interfaces

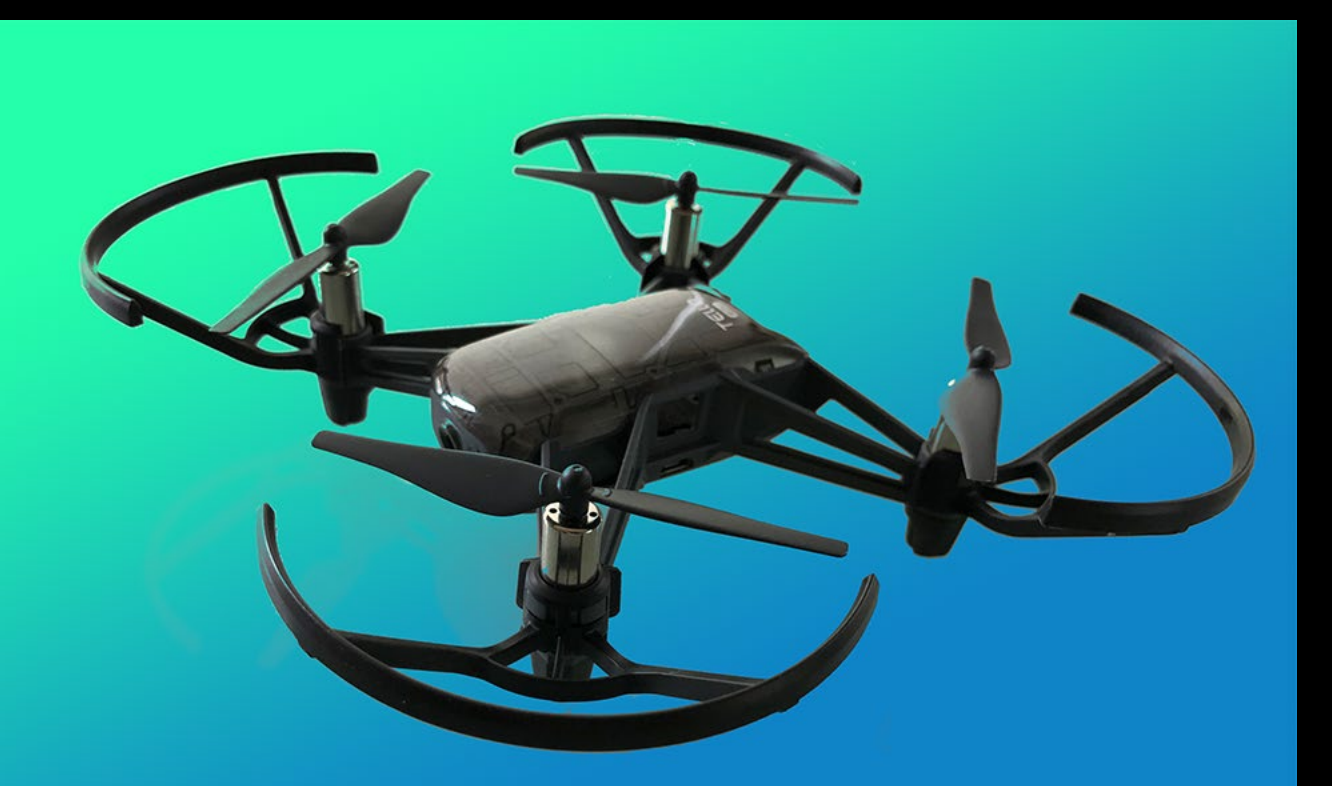

### Drone controlled using **Magic Leap Hand Gestures**

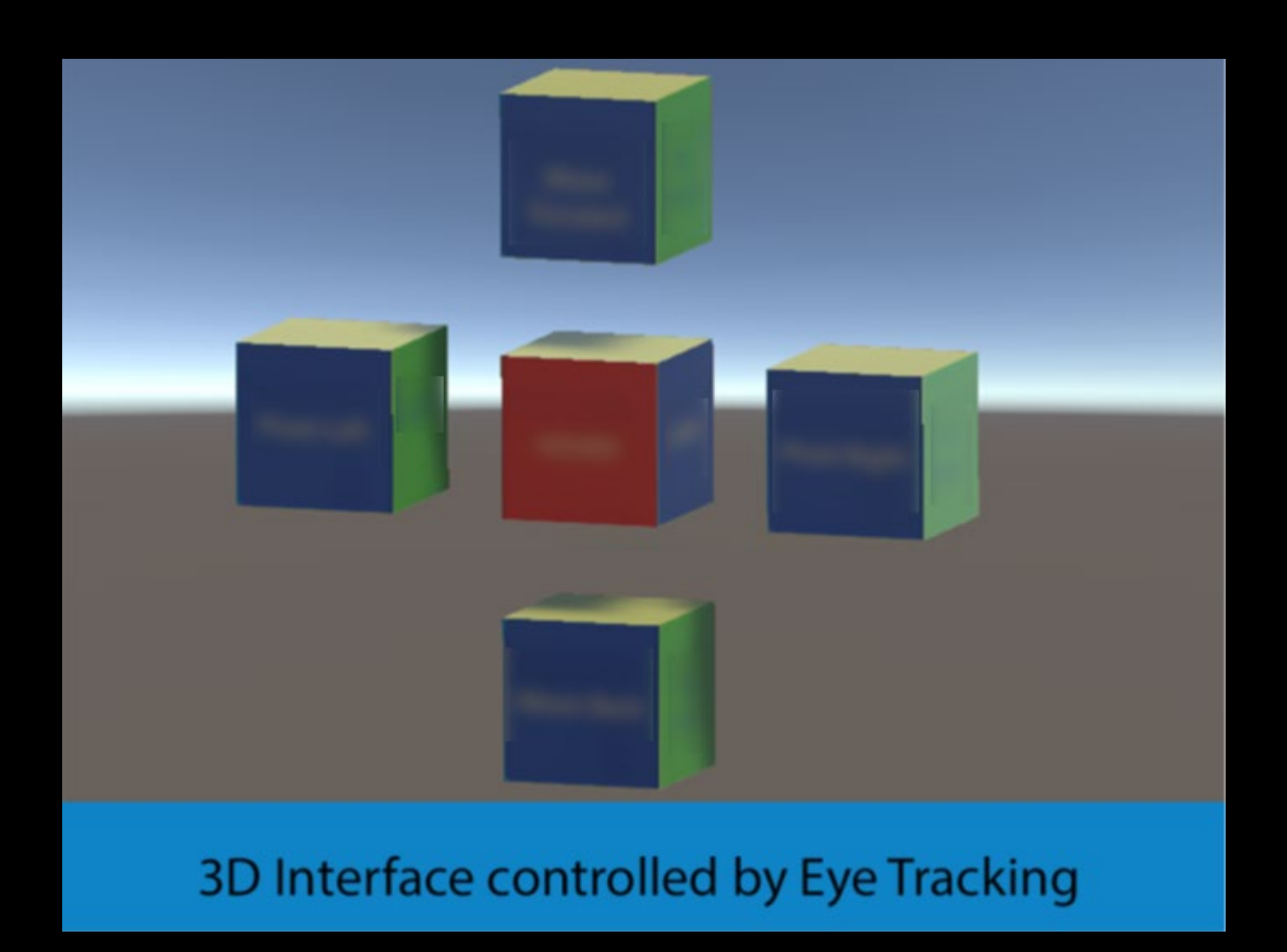

### Magic Leap Deployment

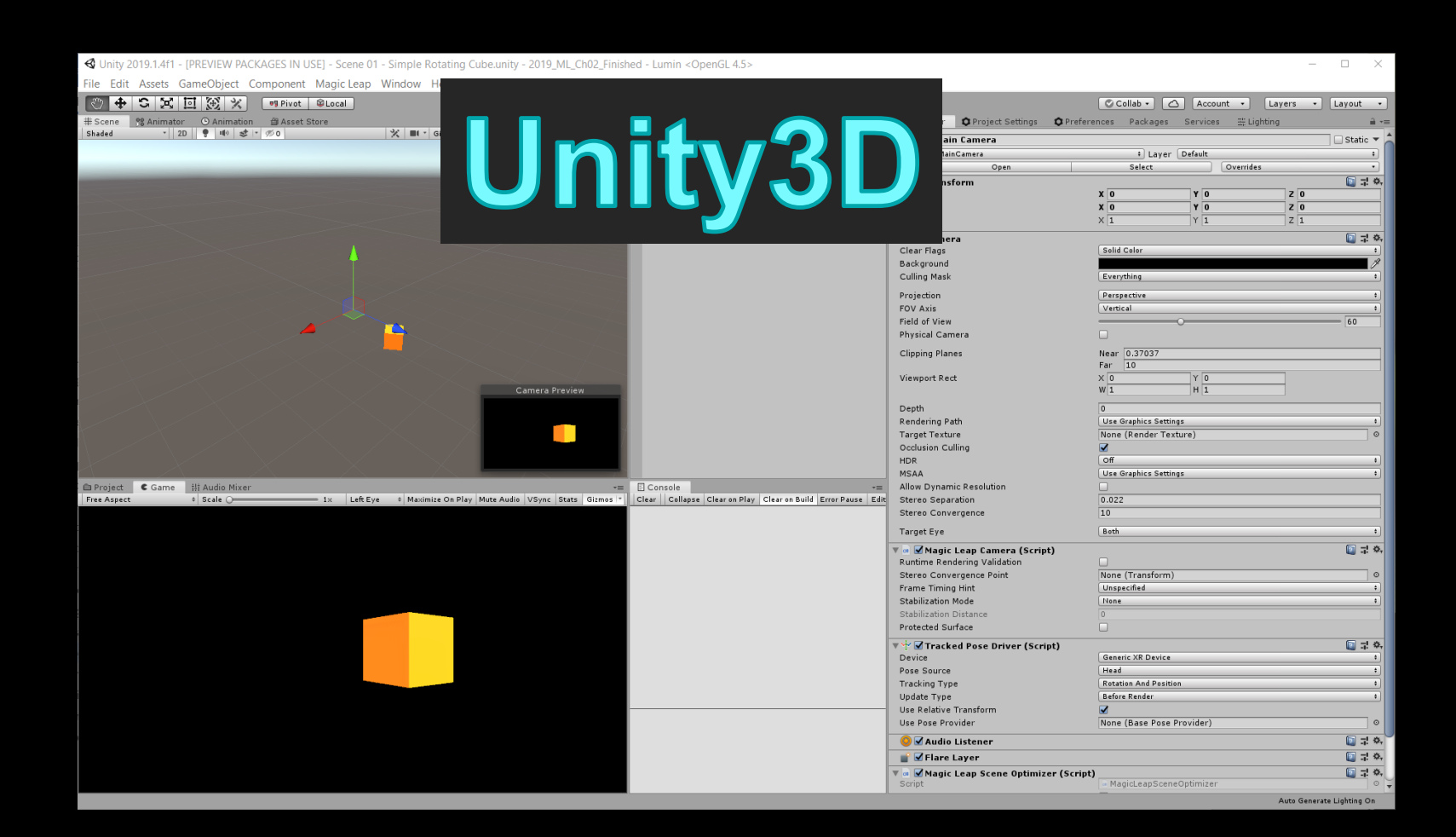

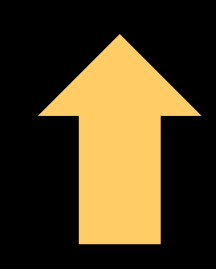

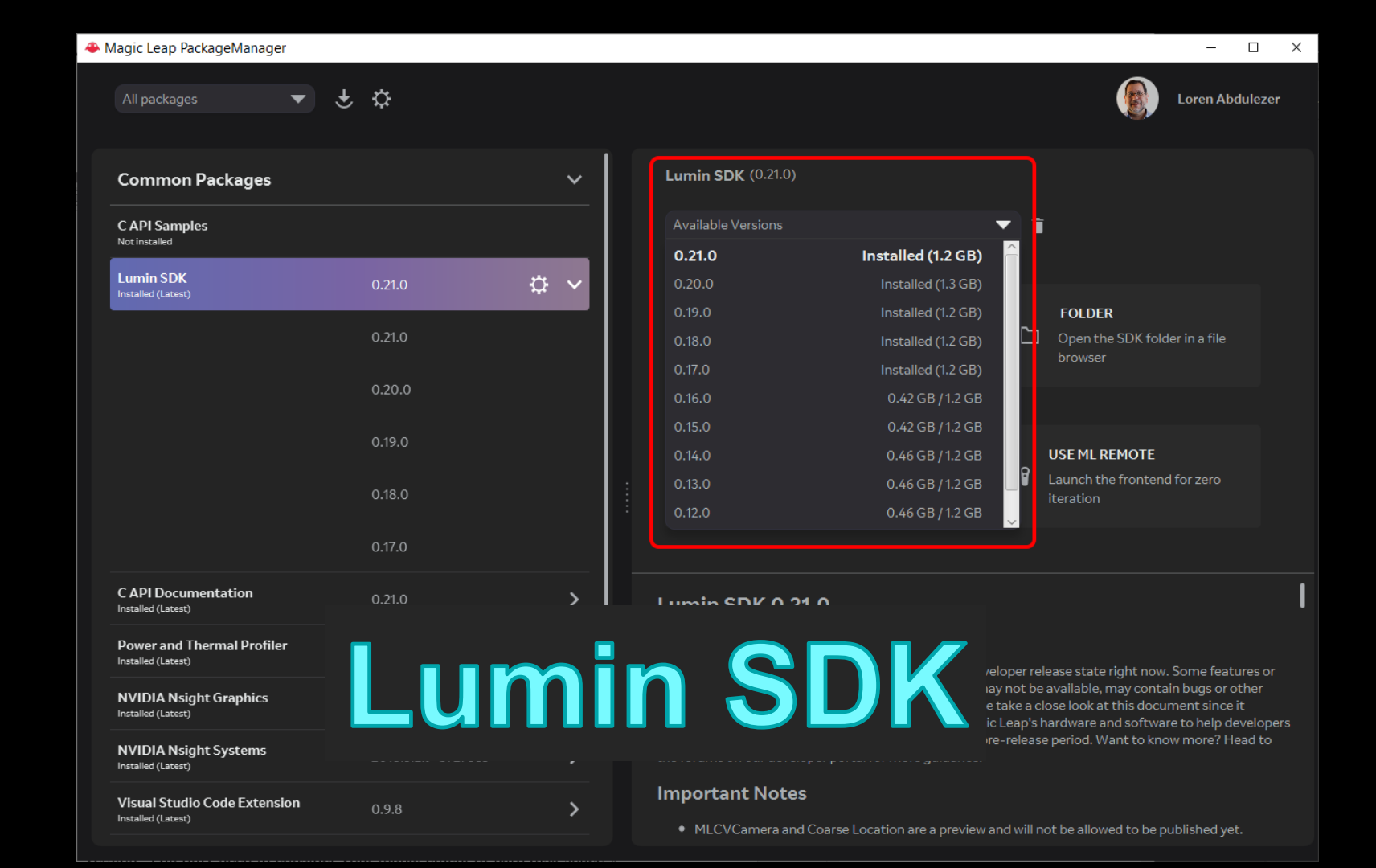

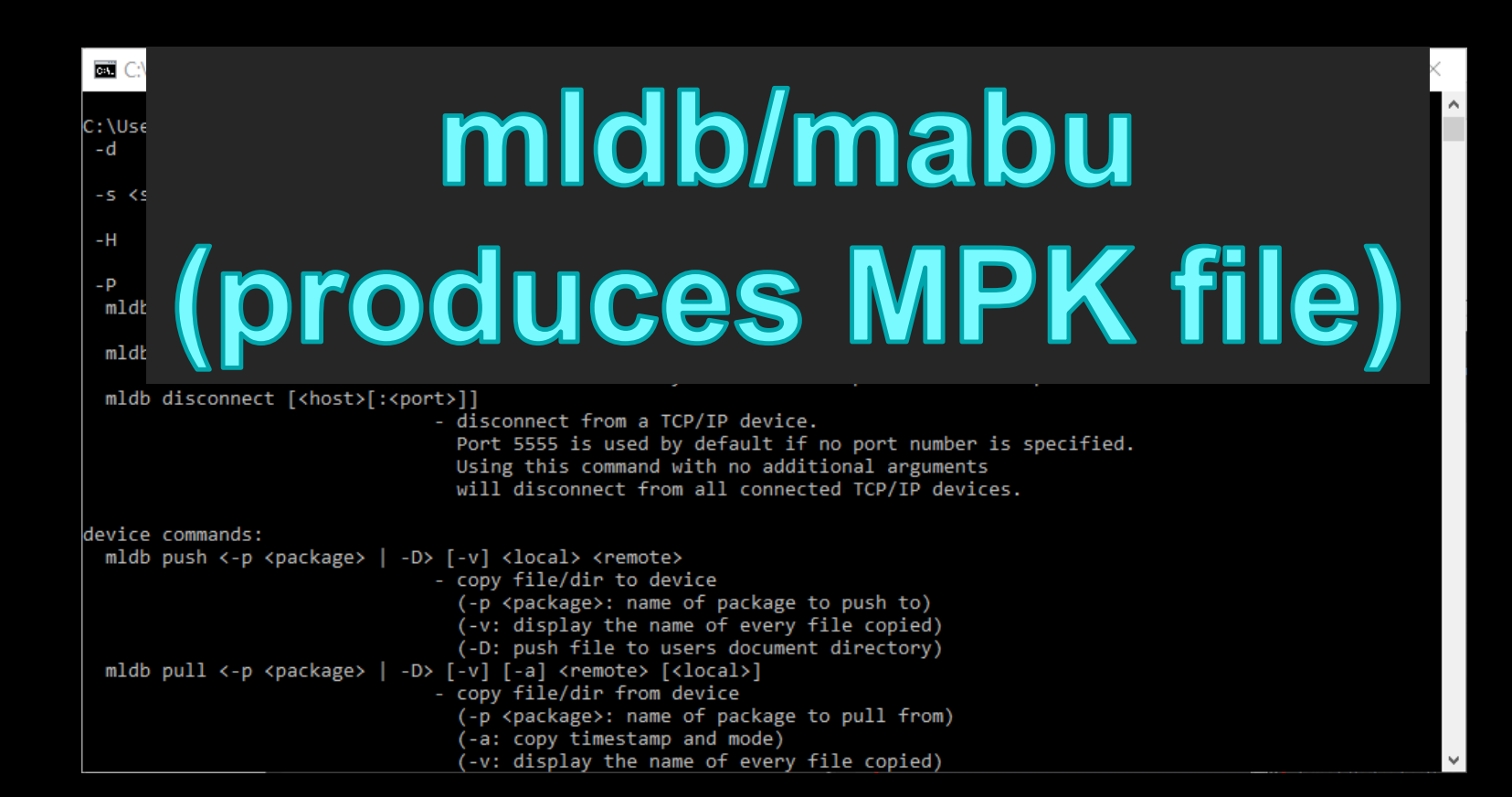

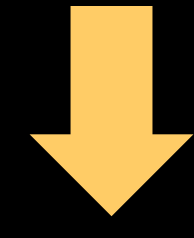

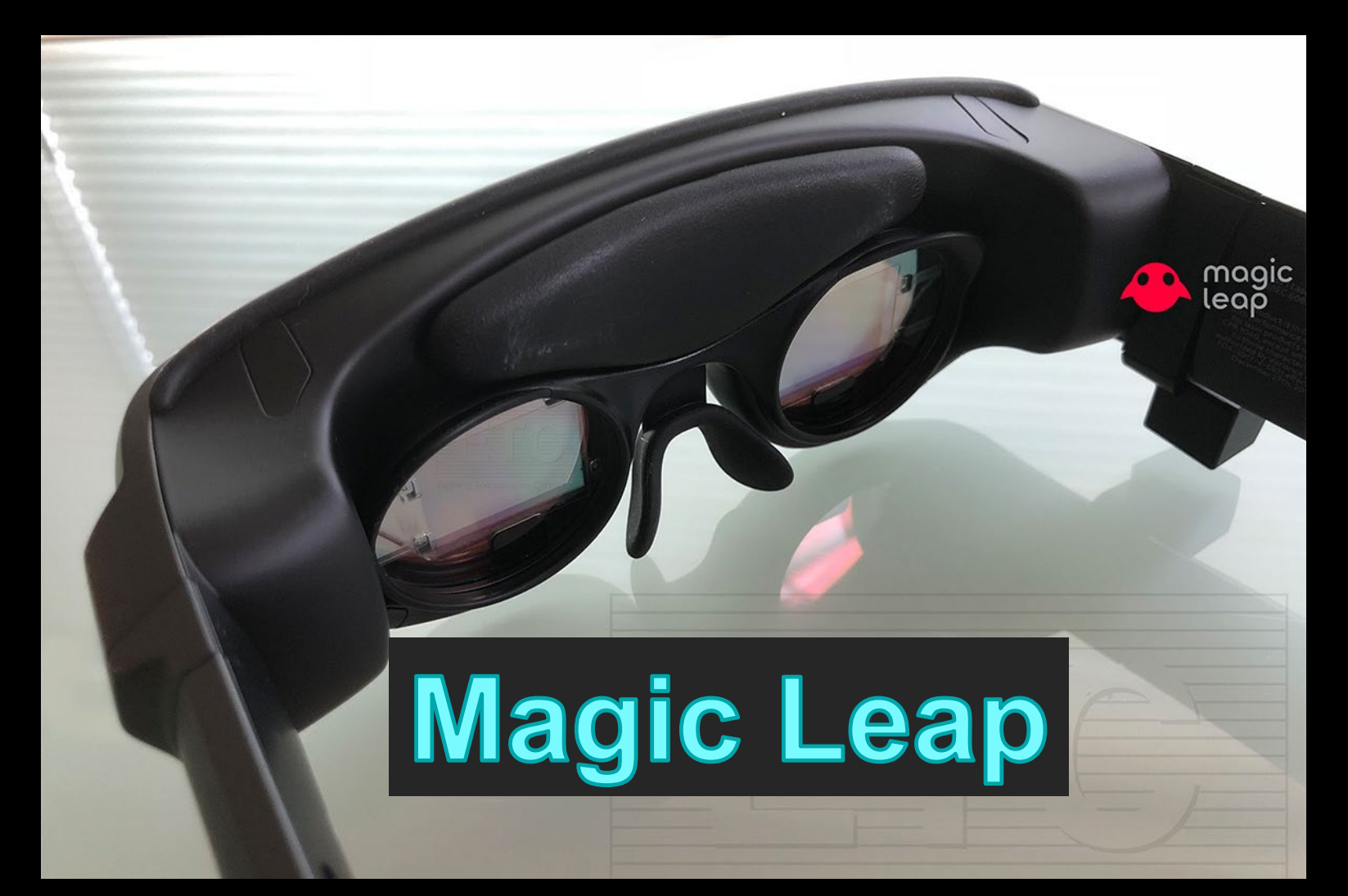

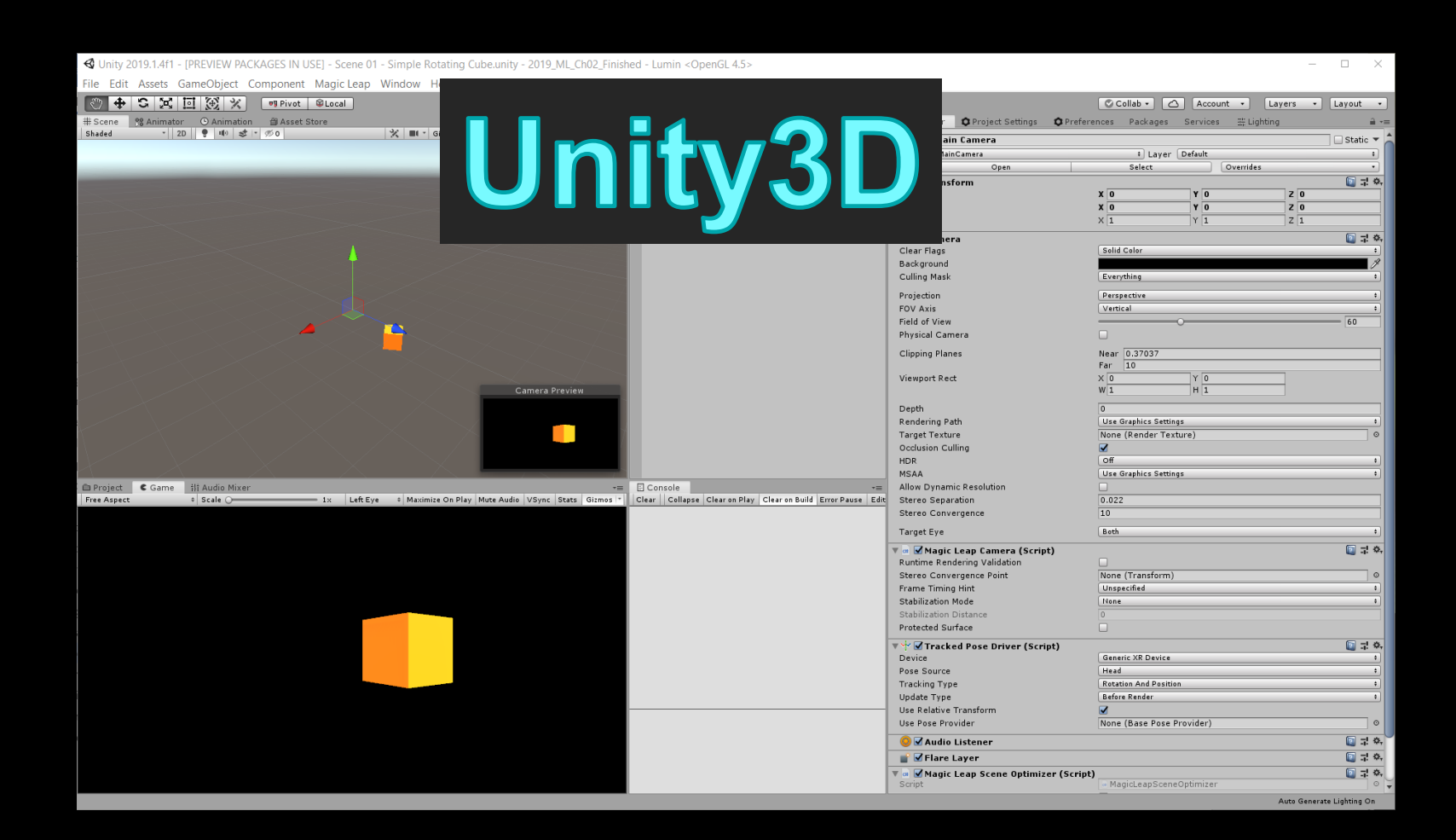

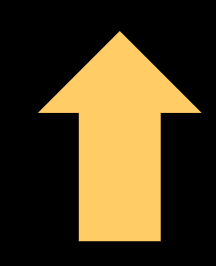

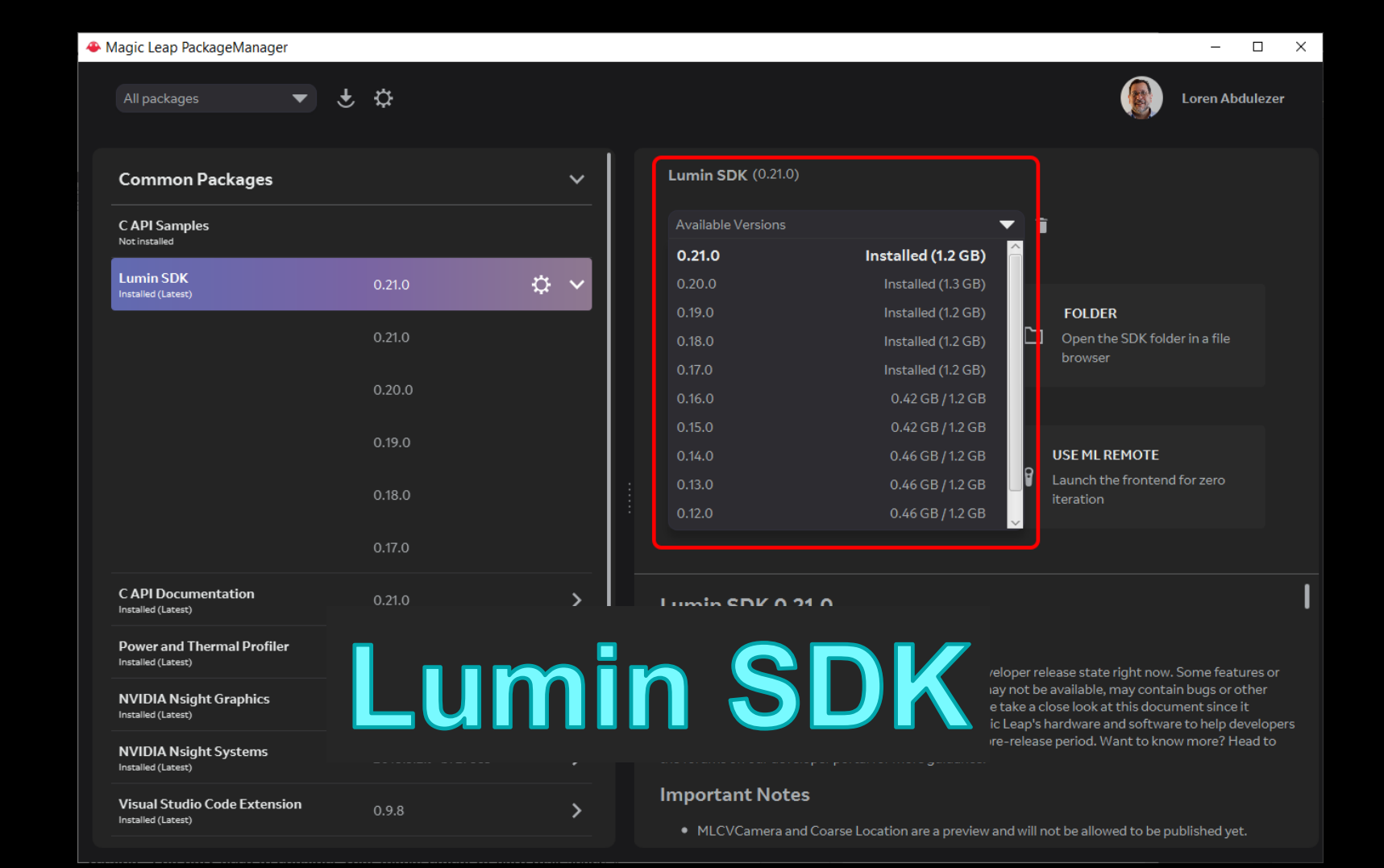

### Magic Leap Zero Iteration

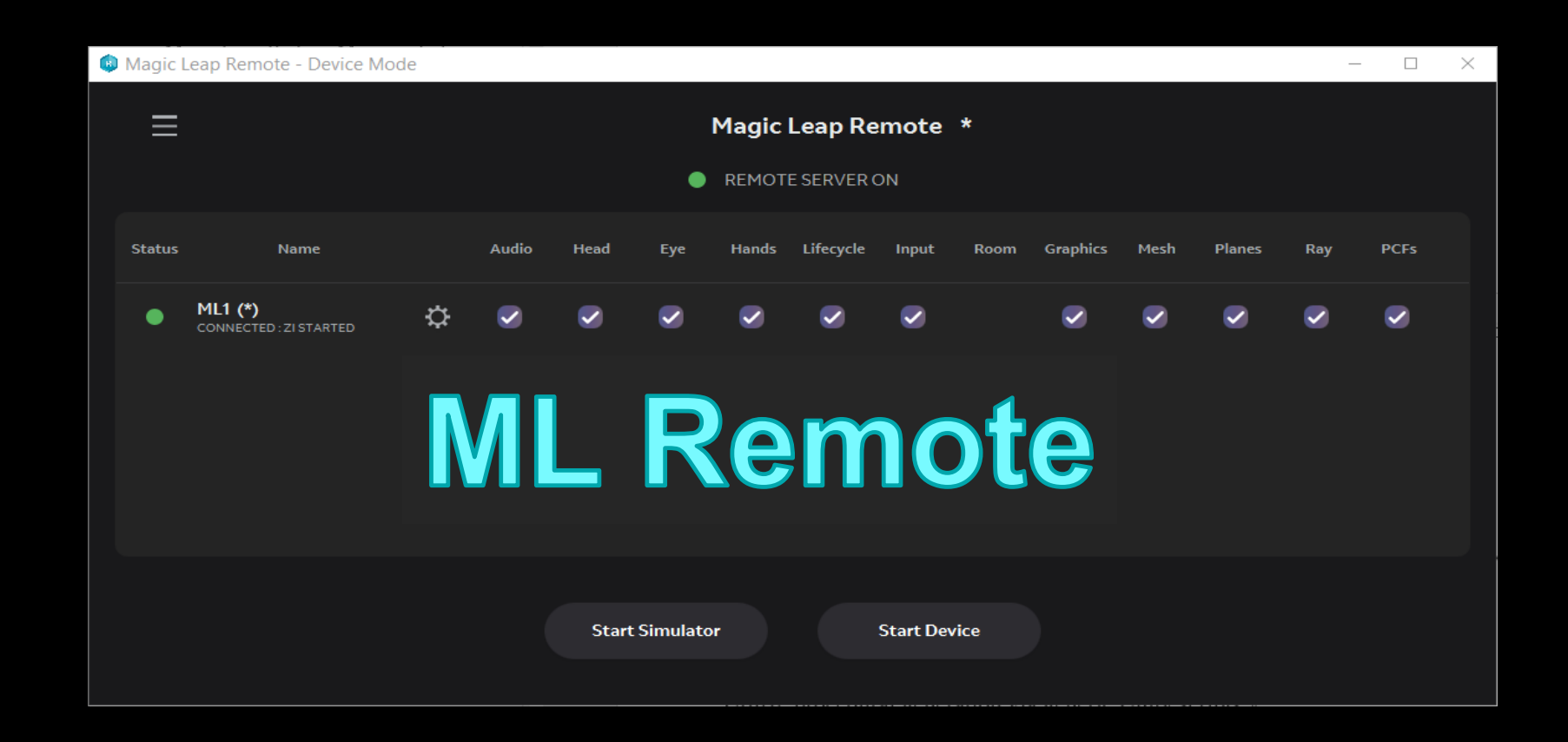

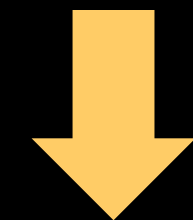

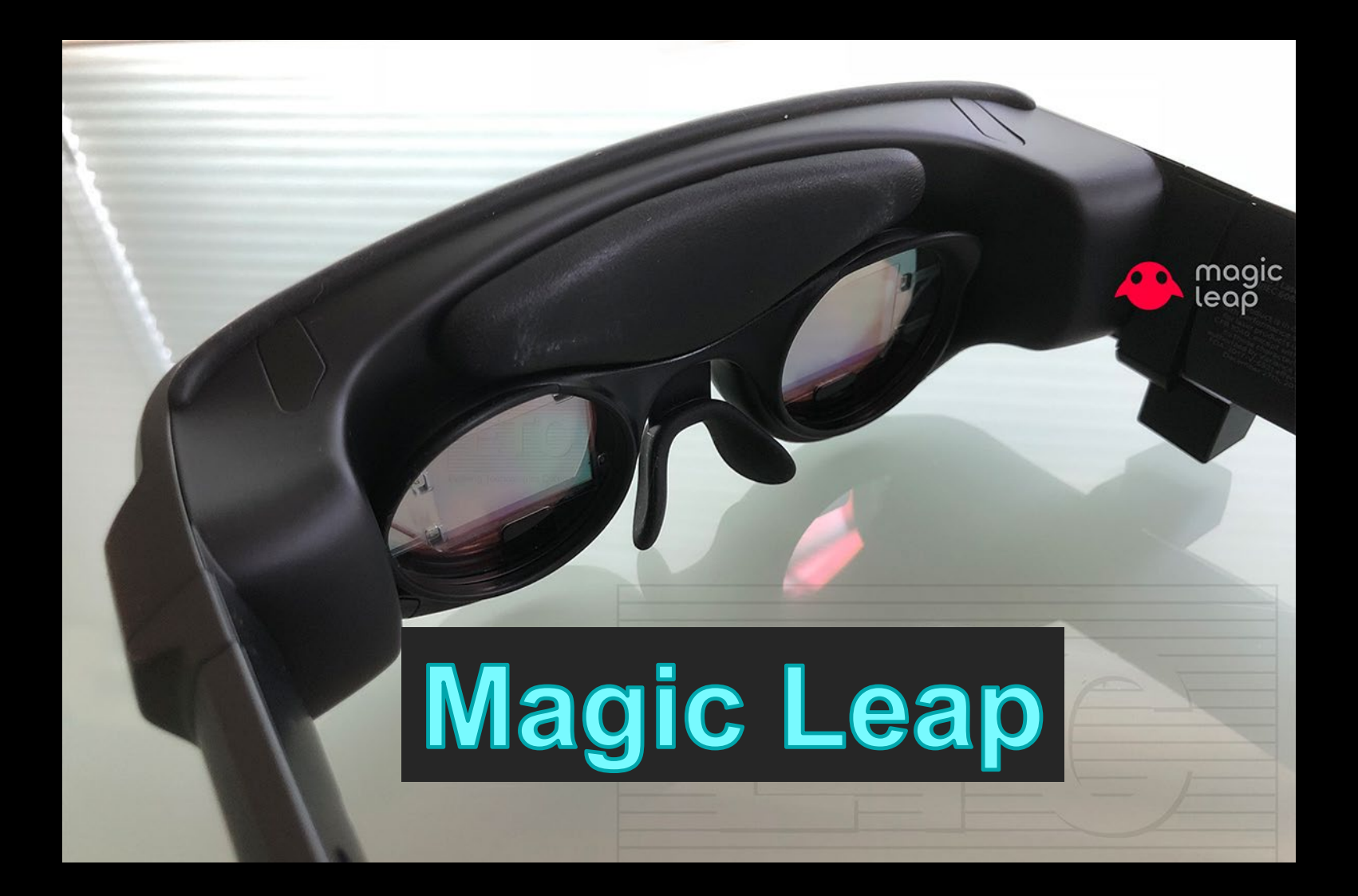

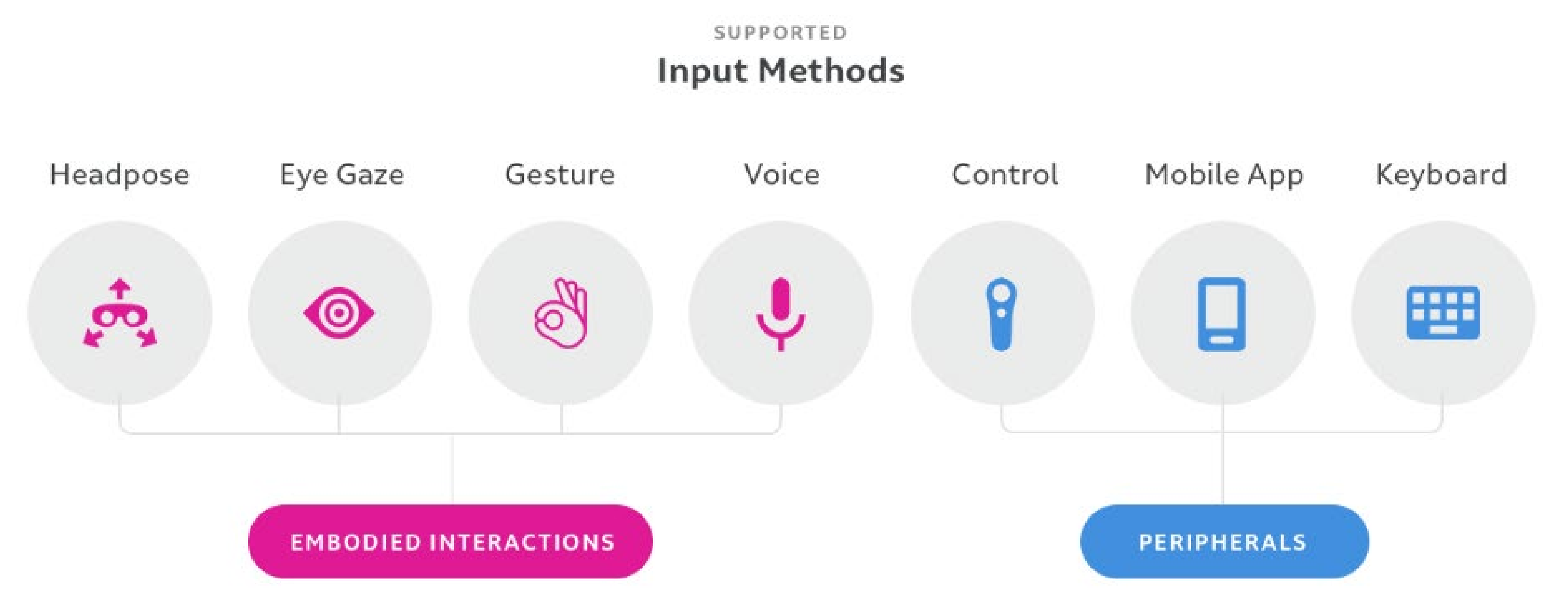

### ML Input

# Magic Leap Control

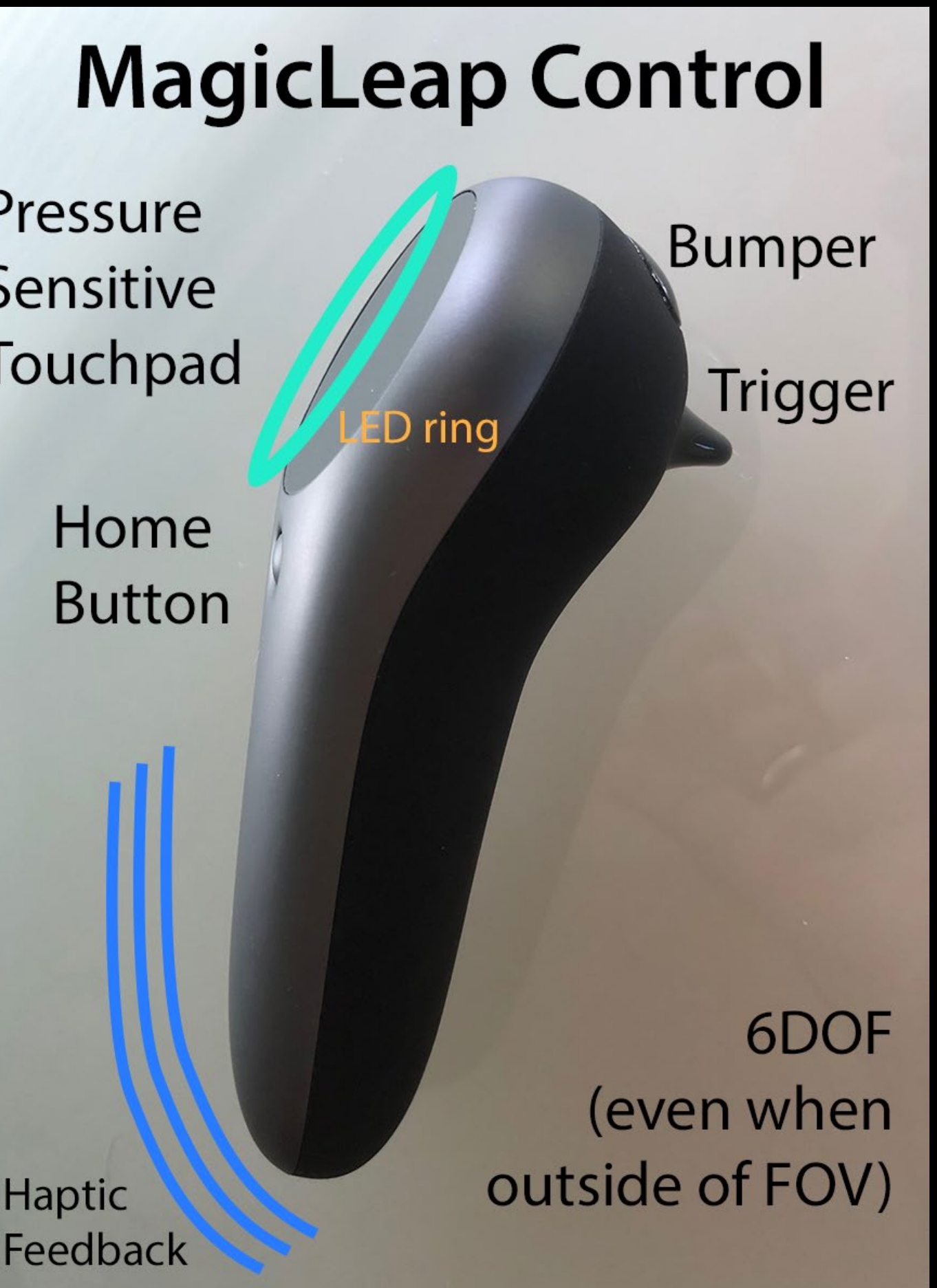

**Controller.cs**

MLInputController controller; bool homeButtonUp;

void OnButtonUp(byte controller\_id, MLInputControllerButton button) { if (button == MLInputControllerButton.HomeTap) { homeButtonUp = true;}

void Start() { MLInput.Start(); \_controller = MLInput.GetController(MLInput.Hand.Left); MLInput.OnControllerButtonUp += OnButtonUp;}

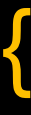

void OnDestroy() { MLInput.OnControllerButtonUp -= OnButtonUp; MLInput.Stop(); }

# Interacting with UI Elements

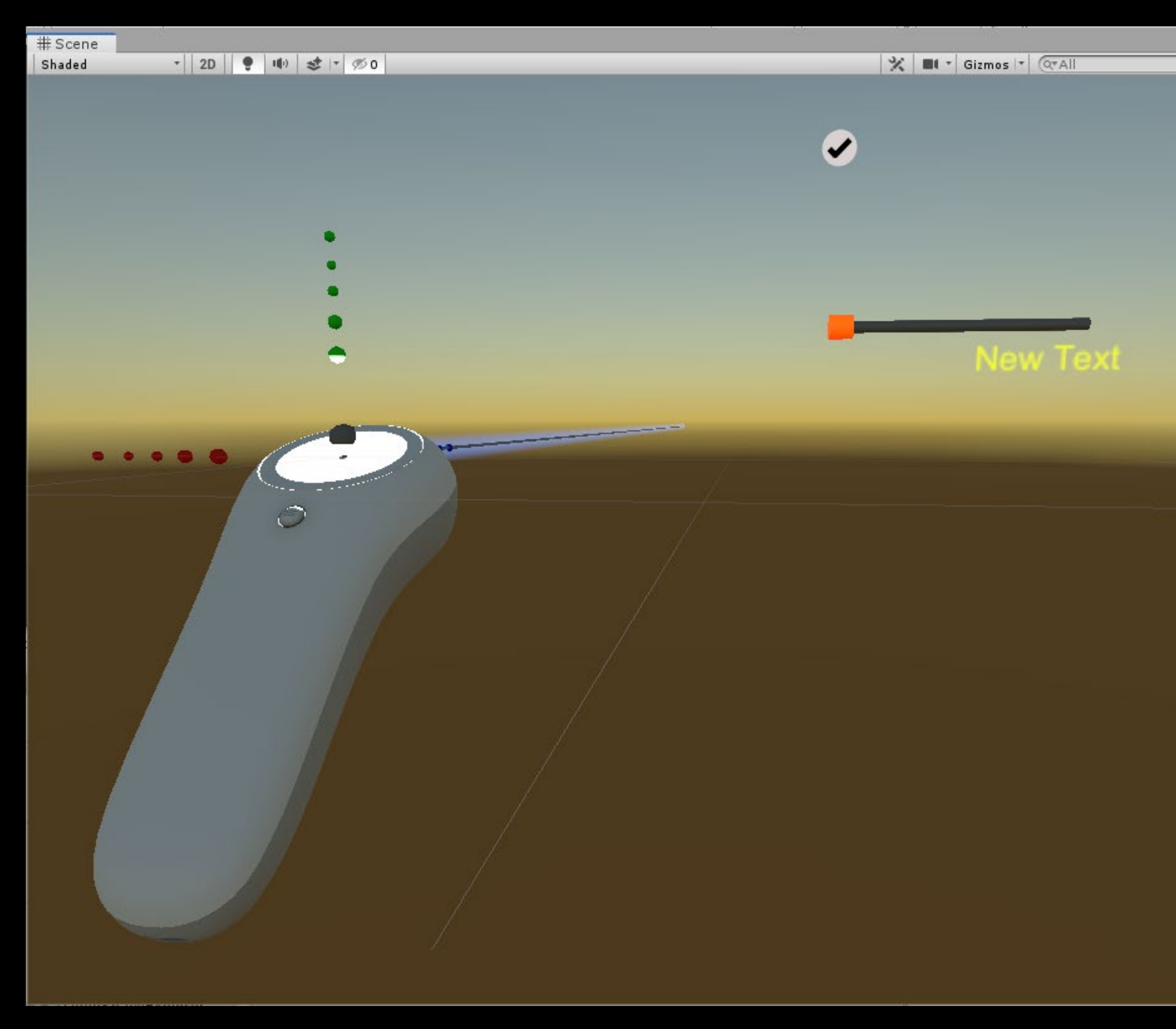

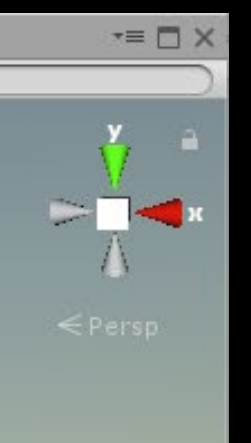

### **Sliders**

• Can readily resize and reorient slider

**Buttons** 

• Toggle switches

# Toggle Buttons

**主←Ⅰ企Ⅰ→十週にほぇ↓企↓←→↑▲** OCOCOCOXXAG:000 北田门 ∰O∯J!√Ø ·tal DX う  $16199780$  $\infty$ A`@`A@J[+A@)}C^{^|``HIF.? HORTHULL ANTIQUE 囲含品①Ab1t⇔三唯(ti)丈※↓ グーラ  $\cdots \Leftrightarrow \textbf{D} = \textbf{G} \cdot \textbf{G} \cdot \textbf{H} \cup \textbf{B} \cdot \textbf{D} \cdot \textbf{G} \cdot \textbf{S}$  $\frac{1}{2}$  ,  $\frac{1}{2}$  ,  $\frac{1}{2}$  ,  $\frac{1}{2}$  ,  $\frac{1}{2}$  ,  $\frac{1}{2}$  ,  $\frac{1}{2}$  ,  $\frac{1}{2}$  ,  $\frac{1}{2}$ おうわりつく ニウトロダイン [‡⊙  $ODQ = 5$  :  $DQ$ ,  $B = 6$ ☆【鳥介↑↑◆恋ピロ丑ー★ **Galles** o.

System Icons:

• Eliminate individual draw calls by using one Atlas

• Enable haptic feedback and sound

## General Hand Gestures

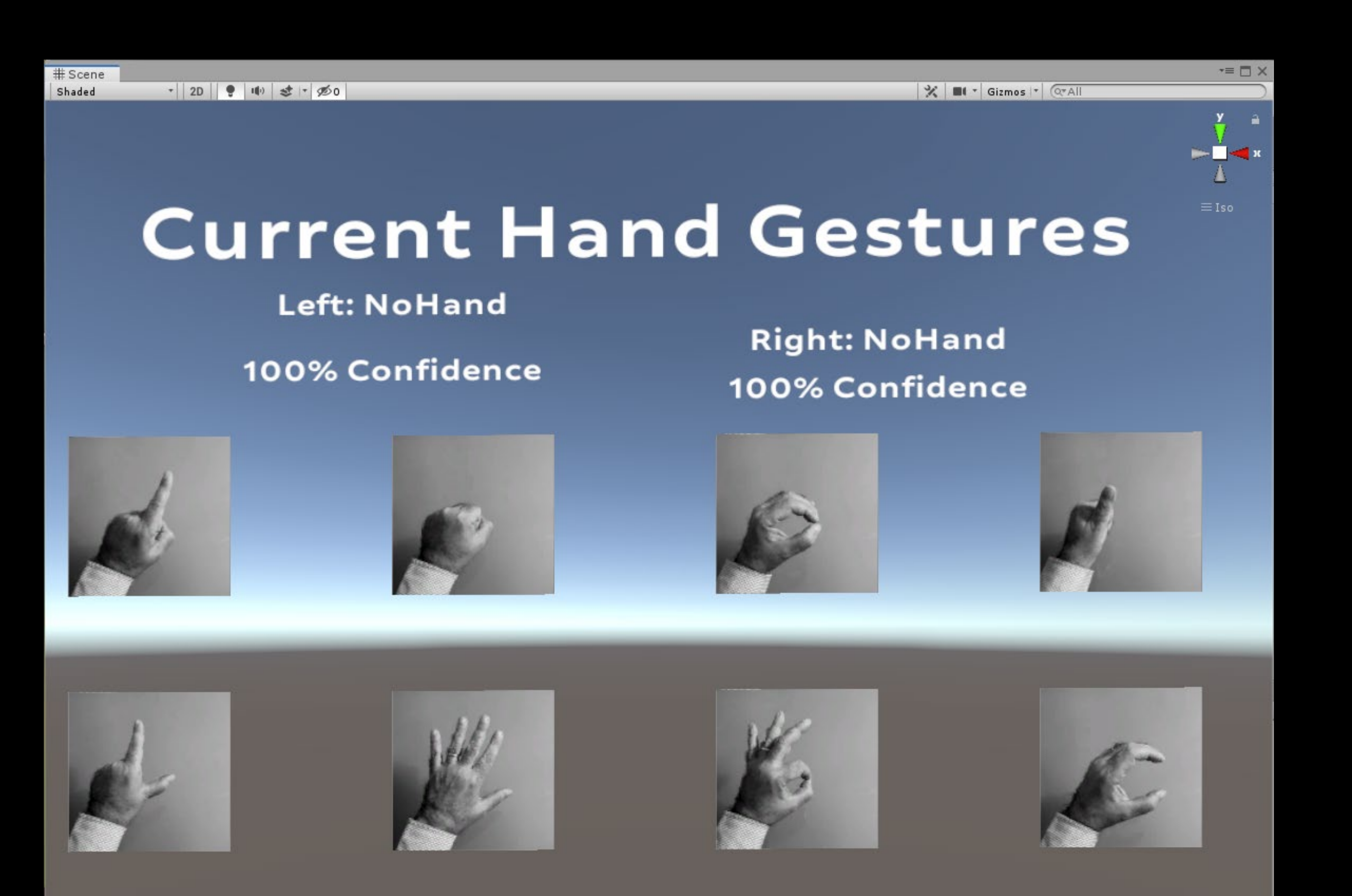

• Collection of standard hand gestures

• Left/Right Hand recognition

• Confidence metrics

## Drone Flight using Hand Gestures

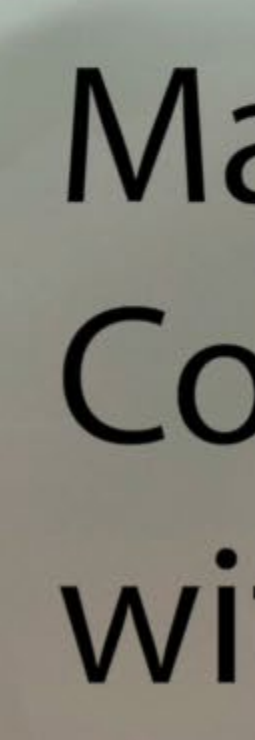

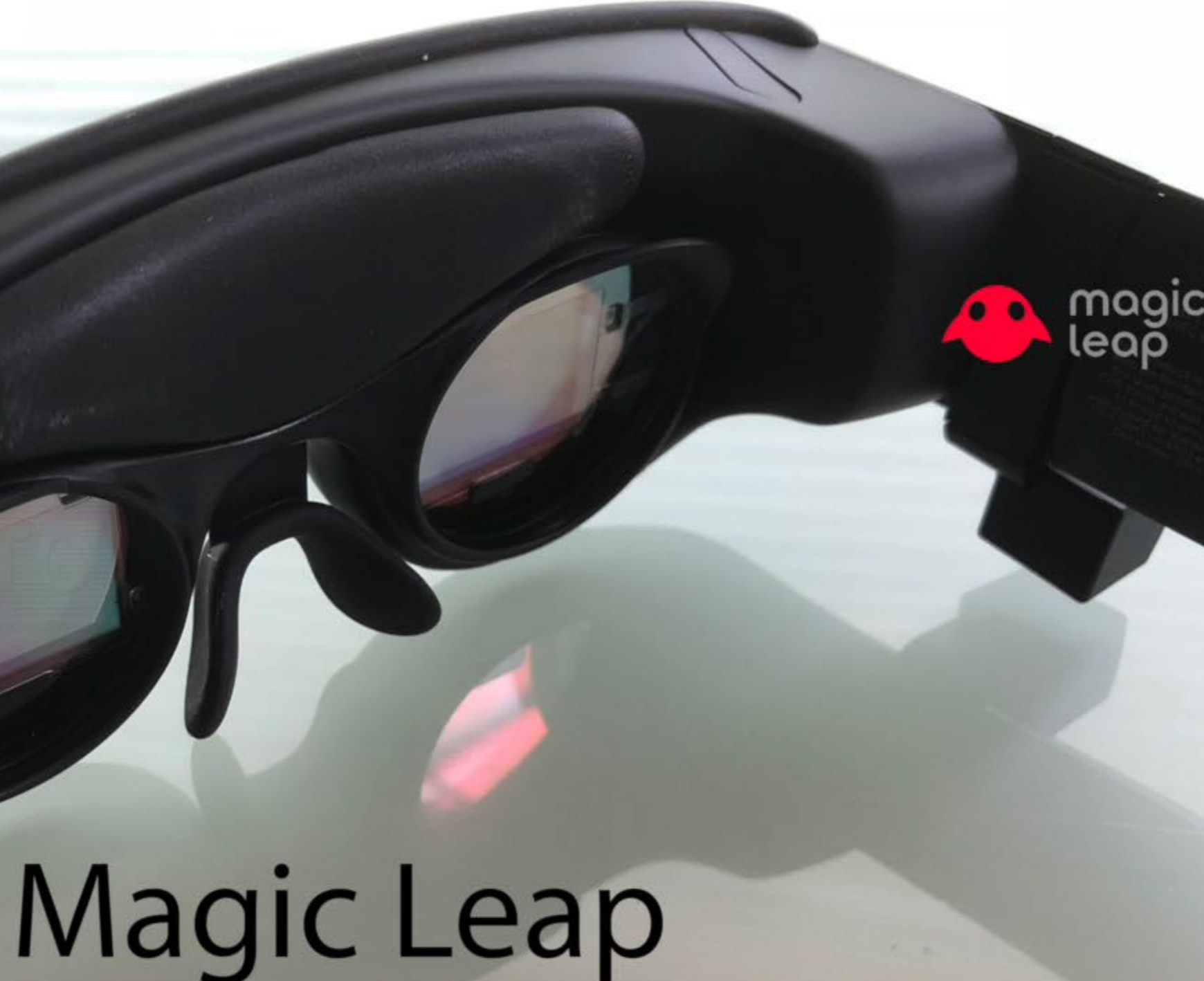

Control of Drone with Hand Gestures

### Drone Flight Lexicon

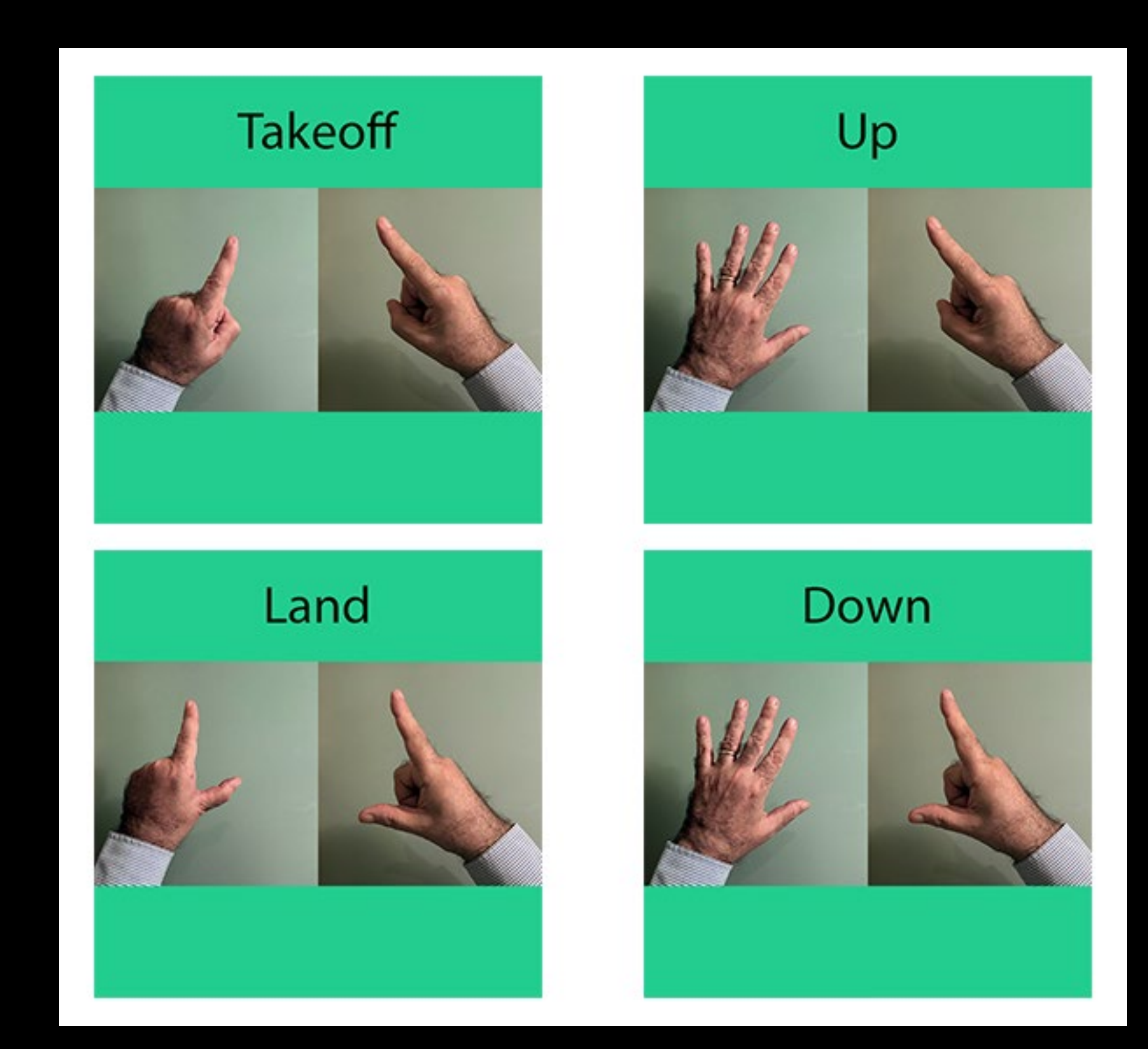

• 14 Basic Commands

• Two command types:

**Discrete** 

**Continuous** 

• Developed framework based on Gaze Activation

# Interacting with Holograms

### **Touch Gesture Interaction**

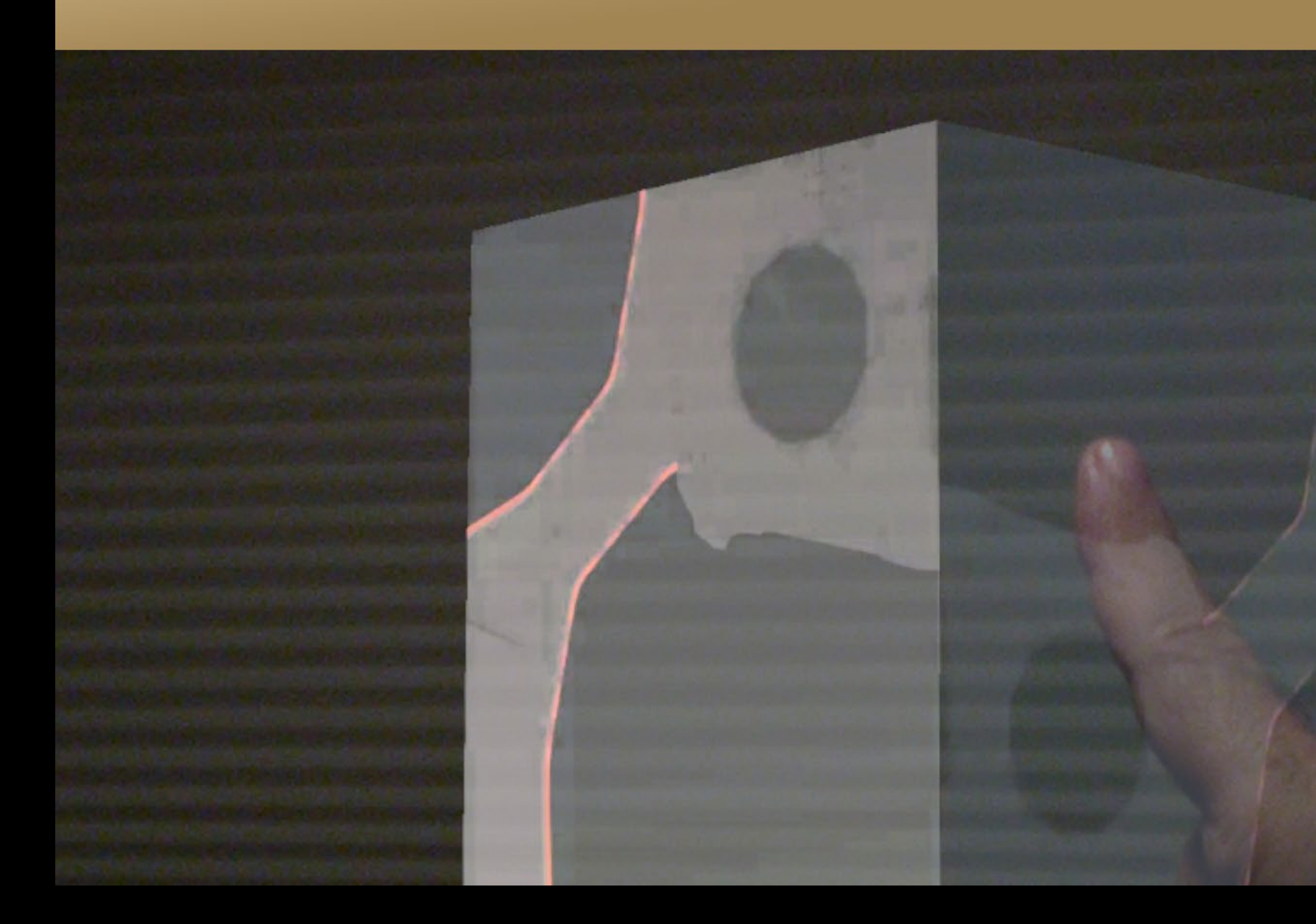

• Make active use of LWRP facilities in Unity

• Touch interaction

• Smoothing movement

# Lightweight Render Pipeline Example

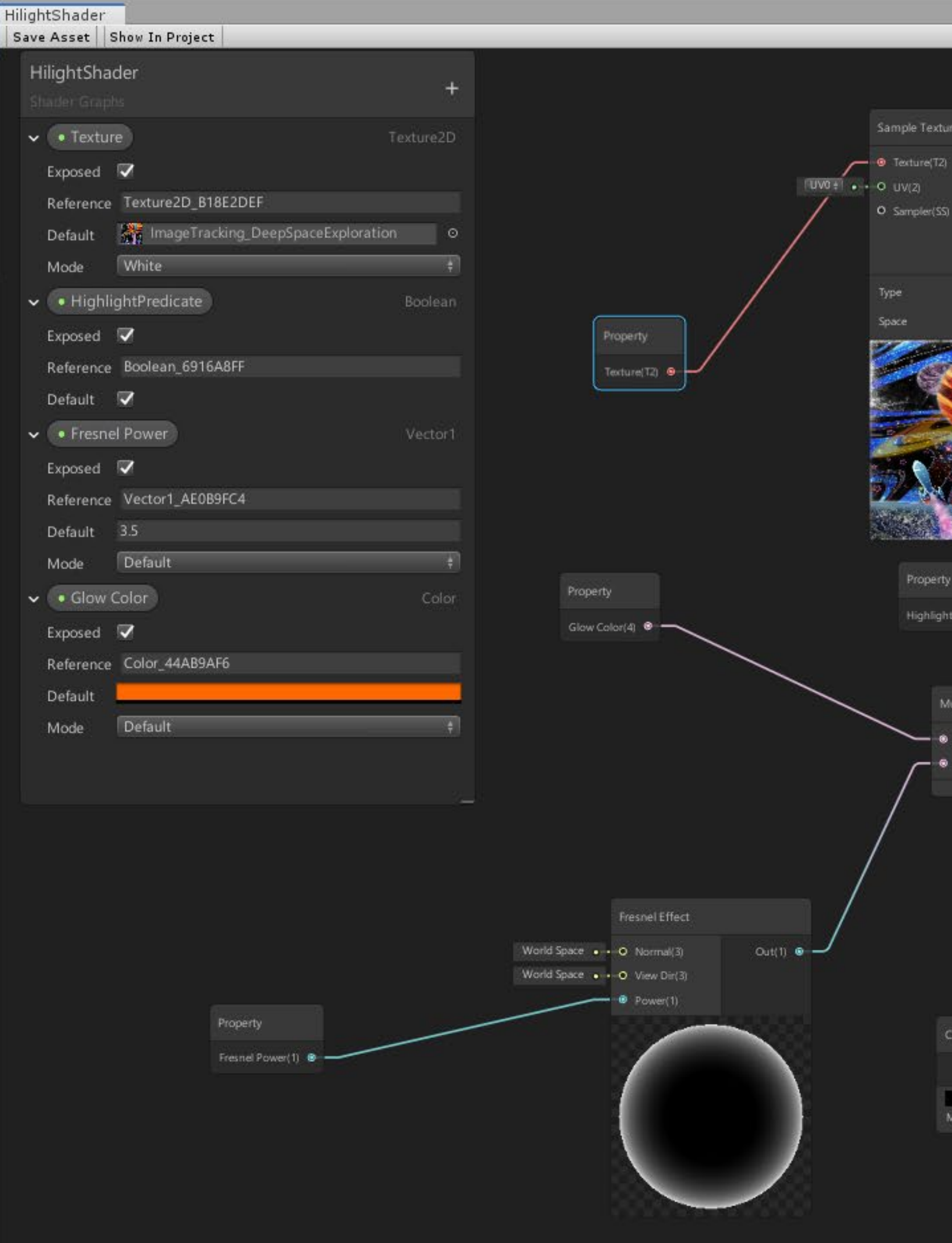

"三门 Blackboard | Main Preview

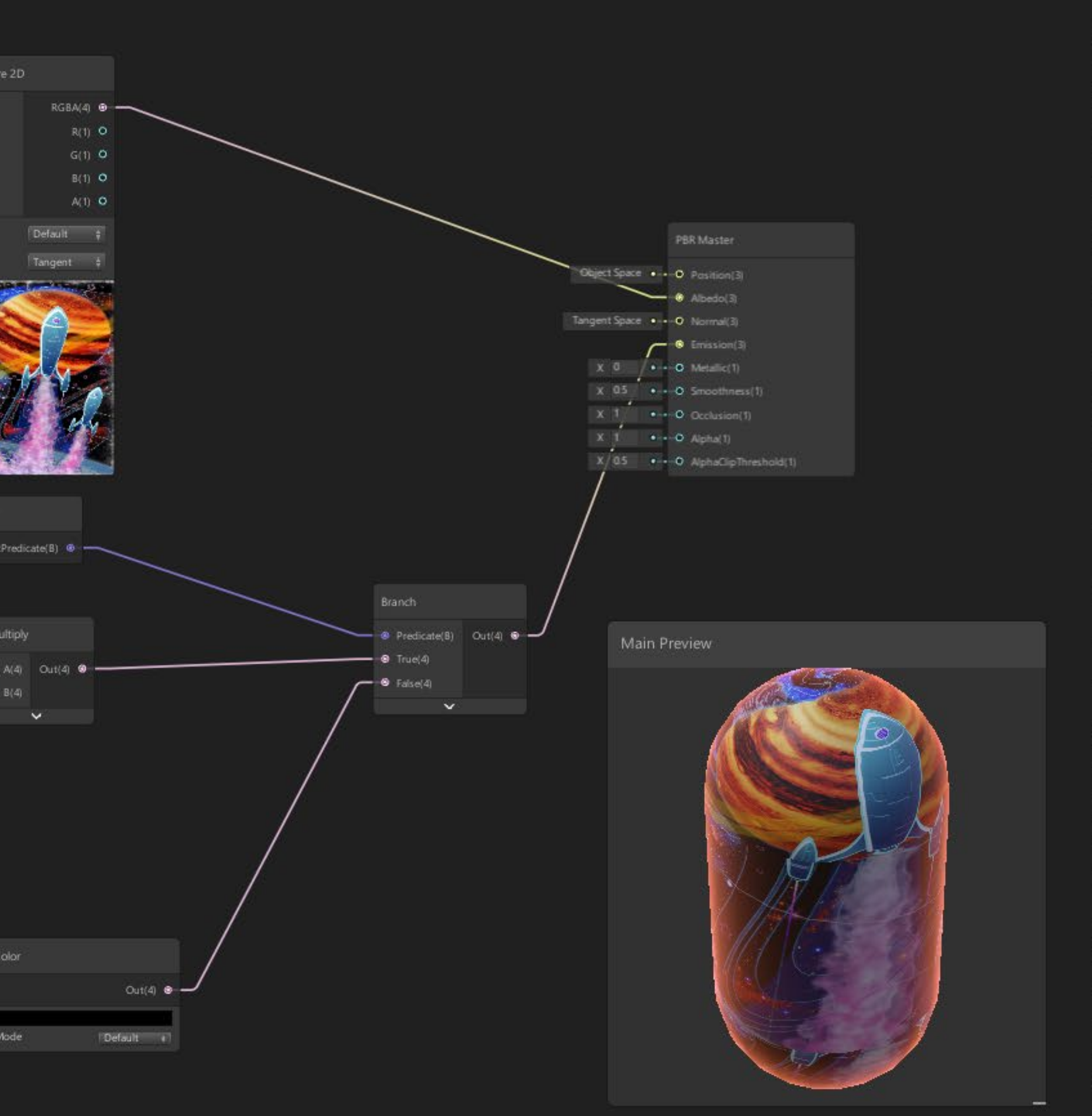

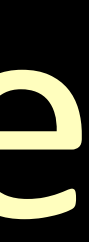

## Magic Mover

# wing Cloyd Planet ClOV<br>Distance: 7.394958

### **Magic Mover Interface**

- HOD: "Hands-On Display"
- Haptic feedback
- Pick and move objects with near effortless motion

### *Thank You!!*

Loren Abdulezer – LA@evolvingtech.com

Evolving Technologies Corporation www.evolvingtech.com

©2019 Evolving Technologies Corporation

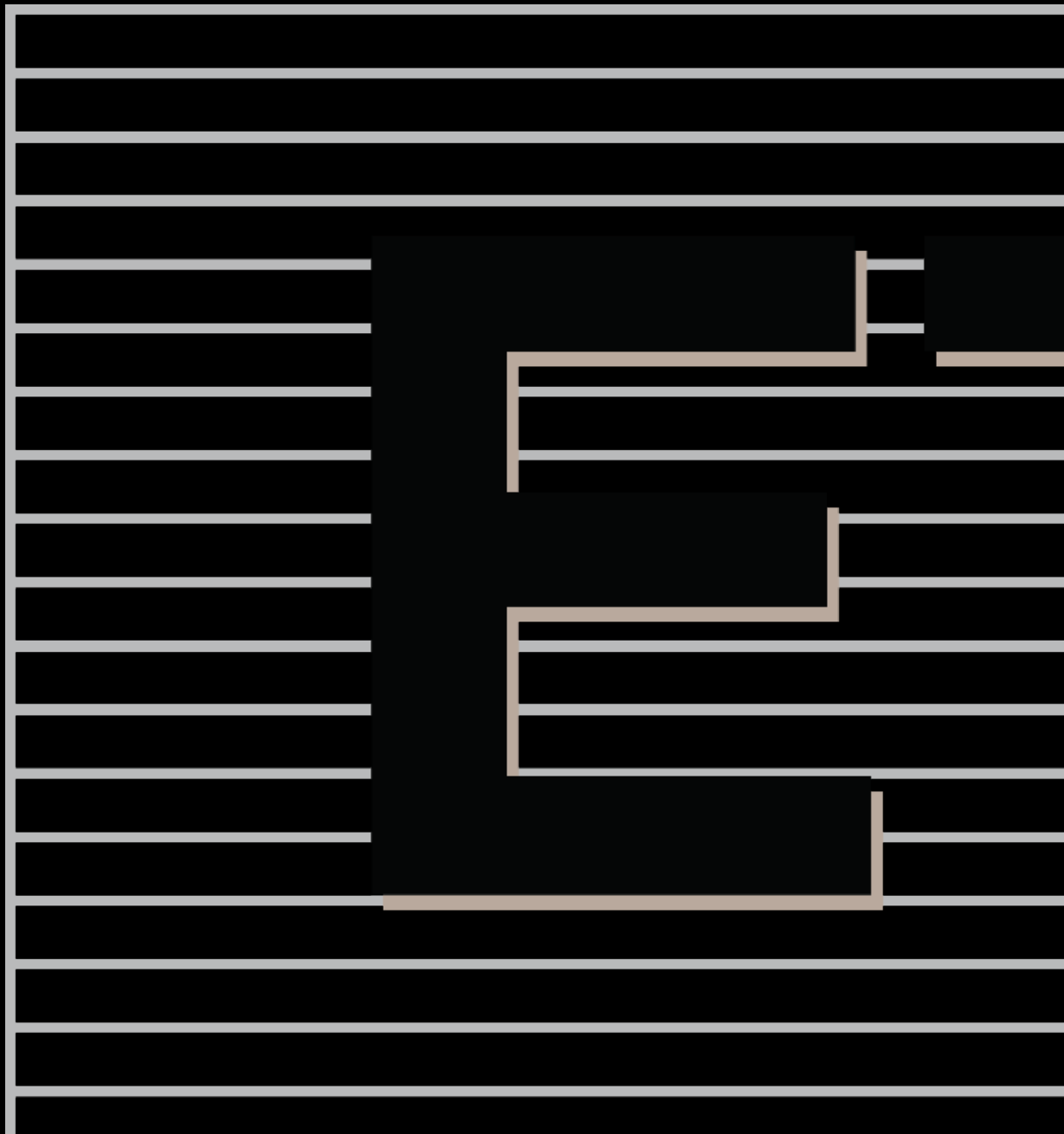

### **Evolving Technologies Corporation**